# *Classical Mechanics*

# *LECTURE 8: TRANSFORMATIONS FROM LAB TO CM FRAMES*

Prof. N. Harnew University of Oxford MT 2016

K ロ K K @ K K R X X R K T R R

つくい

1

## *OUTLINE : 8. TRANSFORMATIONS FROM LAB TO CM FRAMES*

メロト メ御 トメ 君 トメ 君 トッ

哇

*[8.1 Elastic collisions in the CM frame](#page-2-0)*

*[8.2 Lab to CM : 2-body 1D elastic collision](#page-3-0)* [8.2.1 Collision in 1D : numerical example](#page-4-0)

*[8.3 Relationship between speeds in CM in 2D](#page-5-0)*

*[8.4 Lab to CM : 2-body 2D elastic collision](#page-6-0)*

2

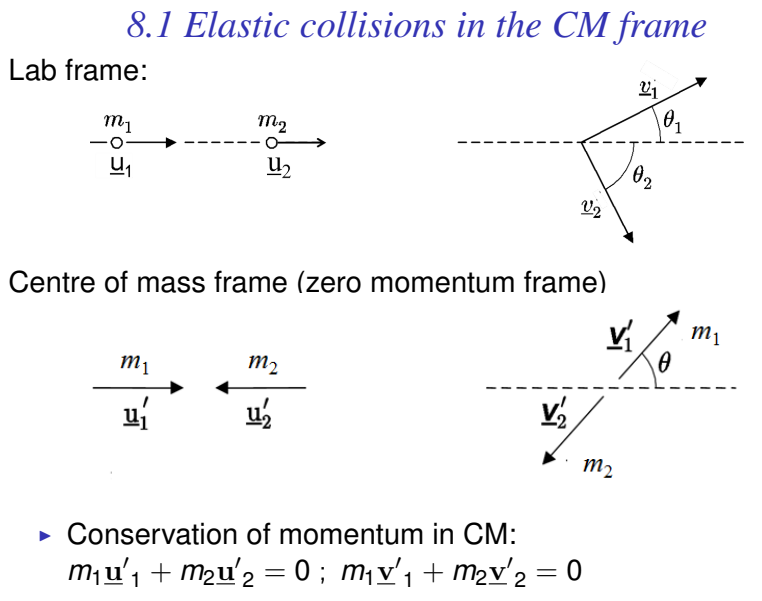

K ロ X K @ X X 할 X X 할 X → 할

<span id="page-2-0"></span> $299$ 

 $\triangleright$  Conservation of energy in CM:  $\frac{1}{2}m_1\underline{u}'_1^2 + \frac{1}{2}m_2\underline{u}'_2^2 = \frac{1}{2}m_1\underline{v}'_1^2 + \frac{1}{2}m_2\underline{v}'_2^2$ 

### *8.2 Lab to CM : 2-body 1D elastic collision*

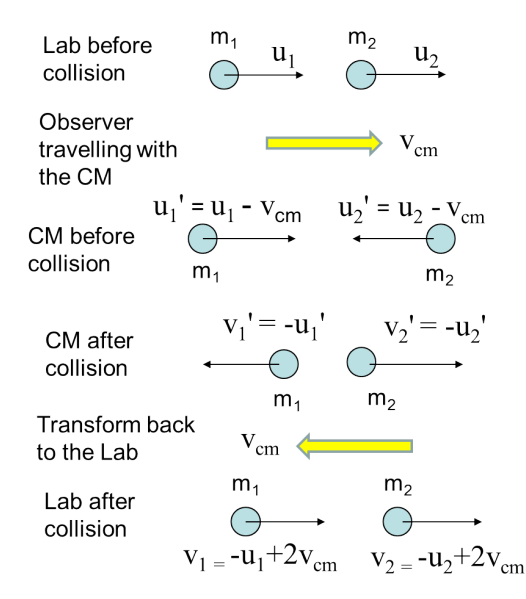

$$
\bullet \ \ \mathbf{V}_{cm} = \frac{(m_1u_1 + m_2u_2)}{(m_1 + m_2)}
$$

- $\triangleright$  Before in CM :  $m_1 u_1' + m_2 u_2' = 0$
- $\triangleright$  After in CM :  $m_1 v'_1 + m_2 v'_2 = 0$
- $\blacktriangleright$  From last lecture  $u'_1 - u'_2 = v'_2 - v'_1$
- Sub for  $u'_2, v'_2$ :  $u'_1(1 + m_1/m_2) =$  $-v'_1(1 + m_1/m_2)$

<span id="page-3-0"></span>
$$
\begin{array}{ll} \bullet \quad v'_1 = -u'_1 \\ v'_2 = -u'_2 \end{array}
$$

#### *8.2.1 Collision in 1D : numerical example*  $m_1 = 6 \text{ kg}$  Lab  $m_2 = 4 \text{ kg}$  $u_1 = 3$  ms<sup>-1</sup> frame  $u_2 = 0.5$ ms<sup>-1</sup>

1) Find CM velocity relative to laboratory frame :

$$
v_{cm} = \frac{m_1 u_1 + m_2 u_2}{m_1 + m_2} = \frac{6 \times 3 + 0.5 \times 4}{10} = 2 \,\text{ms}^{-1}
$$

2) Transform initial velocities into CM :  $u' = u - v_{cm}$ 

$$
u'_{1} = 3 - 2 = 1 \text{ ms}^{-1}; u'_{2} = 0.5 - 2 = -1.5 \text{ ms}^{-1}
$$
  
\n
$$
\underbrace{v_{cm} = 2 \text{ ms}^{1}}_{CM} \underbrace{C \text{ M}}_{u'_{7} = 1 \text{ ms}^{1}}
$$

3) Conservation of energy :  $v'_1 = -u'_1$  :  $v'_2 = -u'_2$ 

 $v'_1 = -1$  ms<sup>-1</sup>;  $v'_2 = 1.5$  ms<sup>-1</sup> after collision

4) Transform final velocities back to Laboratory frame :  $v = v' + v_{cm}$  $v_1 = -1 + 2 = 1$  ms<sup>-1</sup>;  $v_2 = 1.5 + 2 = 3.5$  ms<sup>-1</sup>

<span id="page-4-0"></span>K ロ ▶ K @ ▶ K 할 ▶ K 할 ▶ 이 할 → 900

#### <span id="page-5-0"></span>*8.3 Relationship between speeds in CM in 2D*

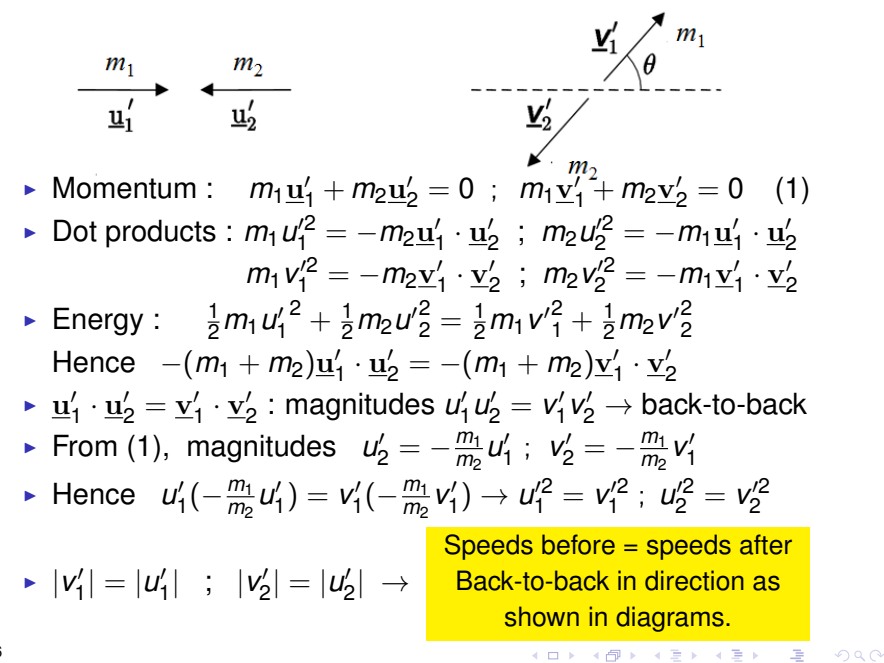

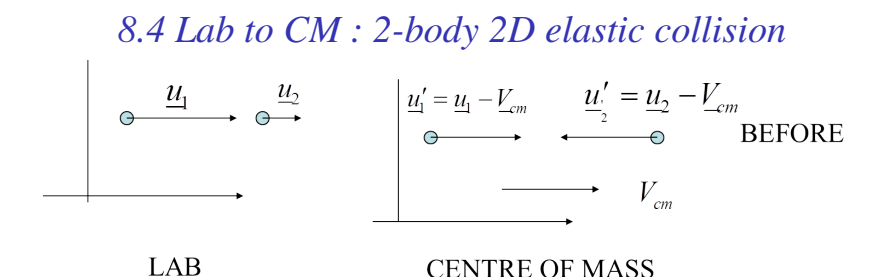

★ ロチ (4 御) > (4 평) > (4 평) → (5 평)

<span id="page-6-0"></span>つくい

1) Find centre of mass velocity  $v_{CM}$ 

$$
\star \quad (\underline{\mathbf{u}}_1 - \underline{\mathbf{v}}_{CM})m_1 + (\underline{\mathbf{u}}_2 - \underline{\mathbf{v}}_{CM})m_2 = 0
$$

$$
\star \rightarrow \underline{\mathbf{v}}_{CM} = \frac{m_1 \underline{\mathbf{u}}_1 + m_2 \underline{\mathbf{u}}_2}{m_1 + m_2}
$$

2) Transform initial Lab velocities to CM

$$
\bullet \ \underline{\mathbf{u}}_1' = \underline{\mathbf{u}}_1 - \underline{\mathbf{v}}_{CM} \quad , \quad \underline{\mathbf{u}}_2' = \underline{\mathbf{u}}_2 - \underline{\mathbf{v}}_{CM}
$$

3) Get final CM velocities

$$
\blacktriangleright \; |\underline{v}'_1| = |\underline{u}'_1| \quad ; \quad |\underline{v}'_2| = |\underline{u}'_2|
$$

4) Transform vectors back to the Lab frame

$$
\textbf{v}_1 = \underline{\mathbf{v}}_1' + \underline{\mathbf{v}}_{CM} \quad ; \quad \underline{\mathbf{v}}_2 = \underline{\mathbf{v}}_2' + \underline{\mathbf{v}}_{CM}
$$

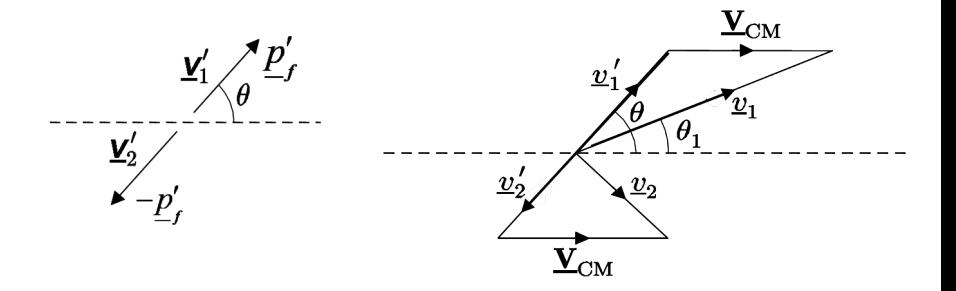

5) Can then use trigonometry to solve